221114, Zoom

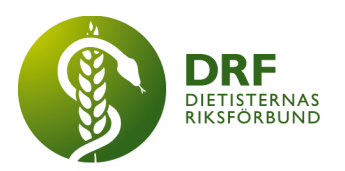

# **Protokoll, styrelsemöte 2022-11-14**

Närvarande: Anna Jörnvi, Anneli Bylund, Clara Svensson, Petra Sjöholm, Rebecka Berezcy Sophie Rodebjer Cairns

## § 1. Mötet öppnas

Anna Jörnvi öppnar mötet.

## § 2. Val av justerare

Anneli Nylund väljs till justerare

## § 3. Dagordningens godkännande

Styrelsen godkänner dagordningen.

## § 4. Föregående mötesprotokoll

4.1 Protokoll 2021-10-06 godkännes

## § 5. Styrande dokument/årsmöteshandlingar

- 5.1. Strategiska områden och målinriktning 5.1.1. Inget att rapportera.
- 5.2 Årsmöteshandlingar 5.2.1 Inget att rapportera.

#### 5.3 Riktlinjer/stadgar/rutiner

5.3.1 Arbetsgrupp för stadgeändringar. **Beslut**: Samtliga styrelsemedlemmar ser över dokumentet inför nästkommande styrelsemöte. Hösten 2023 planeras ett extra årsmöte för att verkställa de nya stadgarna.

## § 6 Kommunikation

# 6.1 Myndighet

6.1.1 Inget att rapportera.

## 6.2. Remissinkorg

6.2.1 Inget att rapportera.

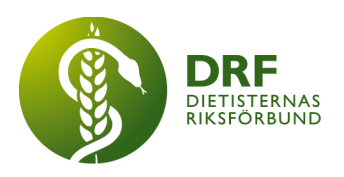

#### 6.3 Media

6.3.1 Inget att rapportera.

#### 6.4 Medlemmar

6.4.1 Engagera och rekrytera studentmedlemmar. Sophie Rodebjer Cairns föreslår att affischer med QR-kod sätts upp i universitetens korridorer. Styrelsen ser även gärna att DRF finns oftare fysiskt på plats på skolorna och budget för detta får diskuteras vid kommande budgetarbete. Anna Jörnvi tar med sig frågan till styrelsen för nästa verksamhetsår samt påminnelse att då boka tid med programansvariga.

6.4.2. Dietistens dag. Önskemål om att anordna en dag för att uppmärksamma dietistens arbete har inkommit. Anna Jörnvi föreslår att DRFs kommunikationsansvarig sätter ihop en mindre kampanj för detta. Styrelsen ska se över datum, med fördel ej sammanfallande med DRF:s årsmöte. Ärendet tas upp igen kommande styrelsemöte.

#### 6.5 Hemsida

6.5.1. Uppdatering från möte med Mario Nasr på Cyano om möjligt alternativ till GoBrave. Utkast på avtal och kostnader kommer att skickas till DRF. Byte kräver uppsägning av GoBrave innan årsskiftet. Anna Jörnvi sammanställer ett dokument åt DRF:s styrelse för översikt av vad byte av företag innebär innan beslutsfattning.

## 6.6 Sociala medier

6.6.1 Inget att rapportera.

#### 6.7 Nyhetsbrev

6.7.1 Inget att rapportera.

## 6.8 Utåtriktade aktiviteter/planerade aktiviteter

6.8.1 Inget att rapportera.

## 6.9 DRF funktionsbrevlåda

6.9.1 Socialstyrelsen har skickat ut förfrågningar angående Rehabilitering i hemmet (material skickas ut från dem v. 46), samt ang. möte om rehabilitering som hålls i Stockholm. Clara Svensson deltar vid mötet samt tillfrågar dietist verksam inom habilitering i Uppsala.

6.9.2. Ankommet mejl där avsändaren efterfrågat kontakt med DRFs ledning, inte DRF:s styrelse. Clara Svensson informerar avsändaren att DRF är en ideell förening med invald styrelse.

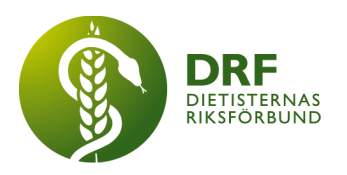

## § 7 Intern samverkan

## 7.1 Planering årsmöte/kongress/sektioner

7.1.1 Planering av datum för årsmöte 2023. Förslag: 22:e mars med professionsdag klockan 12–16 och årsmöte från klockan 16. Petra Sjöholm skapar checklista med deadlines och att-göra lista. Beslut kring datum tas kommande styrelsemöte.

## 7.2 Sektioner

7.2.1 Inget att rapportera.

## 7.3 Lokalföreningar

7.3.1 Inget att rapportera.

## 7.4 Arbetsgrupp terminologi och etisk kodex

7.4.1 Inget att rapportera.

## 7.5 Professionsrådet

7.5.1 Inget att rapportera.

# 7.6 DRFs specialistordning

7.6.1 Inget att rapportera.

## 7.7 Levnadsvaneprojekt

7.7.1 Projektpengar har mottagits från Vinnova för arbete med preventiv hälsa genom mat. Projektledare från DRF är Anna Jörnvi och Naman Limani, verksamma inom DRFs projektgrupp för hälsosamma levnadsvanor.

7.7.2. Årets infografik. Projektgruppen håller på att skapa årets "god-fortsättnings-kort" med tema "Hållbart ätande".

7.7.3. Workshop om nationella riktlinjer för vård vid obesitas hålls på onsdag  $(16/11).$ 

## 7.8 Mentorsprogrammet

7.8.1 Inget att rapportera.

## 7.9 Stipendienämnden

7.9.1 Fråga från stipendienämnden om fördelning av lilla medlemsstipendiet till sökande av stora medlemsstipendiet. **Beslut**: För att motverka fel och otydligheter delas stipendier endast ut enligt den ansökan som den sökande har skickat in.

# § 8 Extern samverkan

# 8.1 Utbildningsorterna

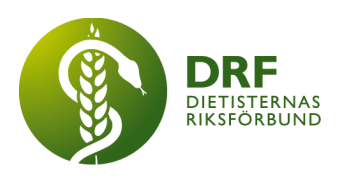

- 8.1.1 Inget att rapportera.
- 8.2 SACO

8.2.1 Inget att rapportera.

8.3 Naturvetarna

8.3.1 Inget att rapportera.

#### 8.4 Professionsföreningar 8.4.1 Inget att rapportera.

## 8.5 SWESPEN

8.5.1 Inget att rapportera.

## 8.6 EFAD

8.6.1 Inget att rapportera.

#### 8.7 ICDA

8.7.1 Inget att rapportera.

## 8.8 Samverkan för säker vård

8.8.1 Inget att rapportera.

#### 8.9 NCD nätverket

8.9.1 Anna Jörnvi informerar. Nätverket har funnits sedan 2011 och samlar 25 civilsamhällesorganisationer, Anna har varit representant DRF de senaste 2 åren.

## § 9 Ekonomi

#### 9.1 Budget

9.1.1 Anneli Bylund informerar läget avseende inkomster och utgifter samt om att de fakturor som av misstag gått till inkasso hamnat i skräpposten. Ny rutin att kontrollera skräpposten regelbundet.

## 9.2 Resultat- och balansrapport

9.2.1 Inget att rapportera.

## 9.3 Ekonomi övrigt

9.3.1 Inget att rapportera.

# § 10 Övriga frågor/anmälan av nya ärenden

10.1 Datum för vårens styrelsemöten diskuteras. Målsättning: möte var 3:e vecka. Förslag **styrelsemöten VT** klockan 15–17: 16/1, 6/2, 27/2, 20/3, 8/5, 29/5 och 19/6 (sommaravslutning). **Konstituerande möte,** efter årsmöte: 23/3 klockan 16–17. **Heldagsmöte fysiskt:** 22/4.

10.2. Fråga från Mentorsgruppen, förmedlas via Rebeka Bereczky, angående

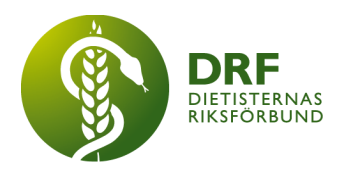

förlängning av uppdraget för studeranderepresentanter från 1 till 2 år. Styrelsen ser att det kan vara en fördel, men kan då försvåra att hitta lämplig kandidat då studietiden endast är 3 år totalt. Det är dock möjligt för studeranderepresentant att söka för en andra period. Studeranderepresentaten utses av DRFs studentsektion om denna är aktiv. I perioder då den är vilande (som nu) utses studentrepresentanten av styrelsen i samråd med avgående studentrepresentant.

## § 11 Nästa möte

Den 28/11 klockan 15–17.

## § 12 Mötet avslutas

Anna Jörnvi avslutar mötet

Anna Jörnvi **Anneli Bylund** Vice ordförande Justerare

Petra Sjöholm **Sekreterare** 

# Verifikat

Transaktion 09222115557489397080

## Dokument

Protokoll, styrelsemöte 2022-11-14.docx Huvuddokument 5 sidor Startades 2023-03-21 17:17:11 CET (+0100) av Kjell Olsson (KO) Färdigställt 2023-04-02 20:37:47 CEST (+0200)

#### Initierare

Kjell Olsson (KO) DIETISTERNAS RIKSFÖRBUND dietisternasriksforbund@drf.nu

#### Signerande parter

#### Anna Jörnvi (AJ)

DIETISTERNAS RIKSFÖRBUND anna.jornvi@drf.nu Signerade 2023-03-24 12:36:30 CET (+0100)

#### Petra Sjöholm (PS)

DIETISTERNAS RIKSFÖRBUND petra.sjoholm@drf.nu Signerade 2023-03-21 21:13:35 CET (+0100) Anneli Bylund (AB) DIETISTERNAS RIKSFÖRBUND anneli.bylund@drf.nu Signerade 2023-04-02 20:37:47 CEST (+0200)

Detta verifikat är utfärdat av Scrive. Information i kursiv stil är säkert verifierad av Scrive. Se de dolda bilagorna för mer information/bevis om detta dokument. Använd en PDF-läsare som t ex Adobe Reader som kan visa dolda bilagor för att se bilagorna. Observera att om dokumentet skrivs ut kan inte integriteten i papperskopian bevisas enligt nedan och att en vanlig papperutskrift saknar innehållet i de dolda bilagorna. Den digitala signaturen (elektroniska förseglingen) säkerställer att integriteten av detta dokument, inklusive de dolda bilagorna, kan bevisas matematiskt och oberoende av Scrive. För er bekvämlighet tillhandahåller Scrive även en tjänst för att kontrollera dokumentets integritet automatiskt på: https://scrive.com/verify

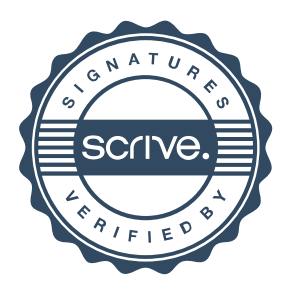